C79212000

 $\text{FA}X$ 

p.69

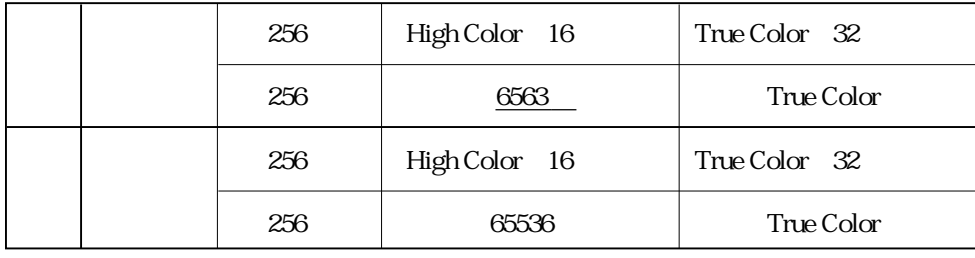

# SCU

### p.112 Start up

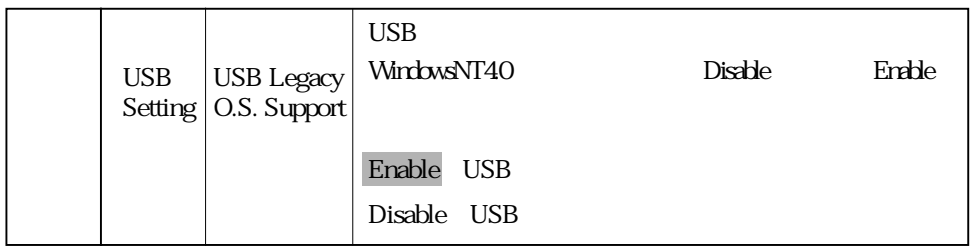

### p.115 Power

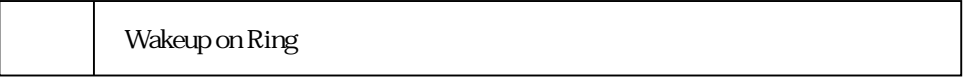

# ■ FAX モデムドライバのインストール (WindowsNT4.0)

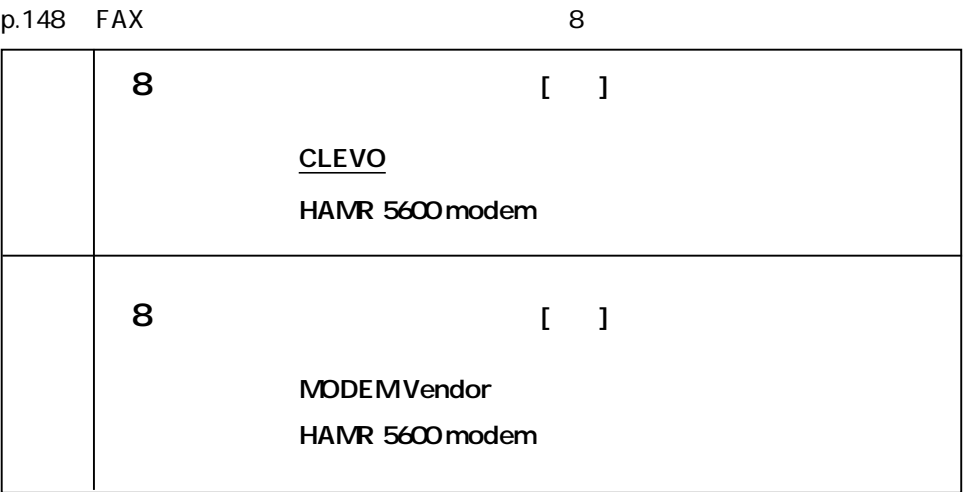

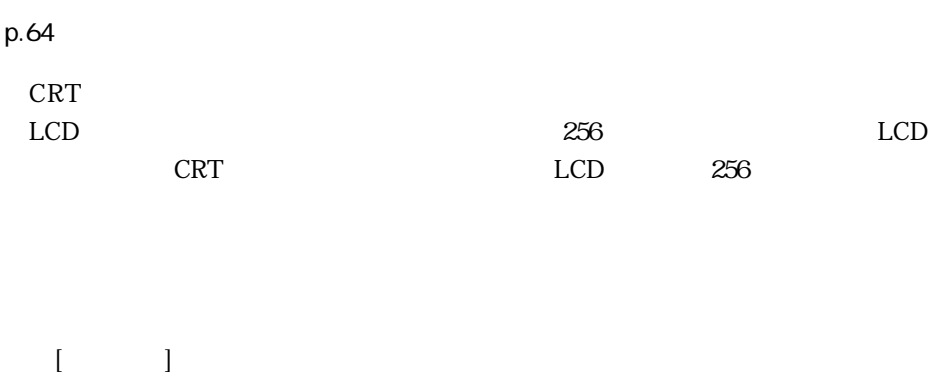

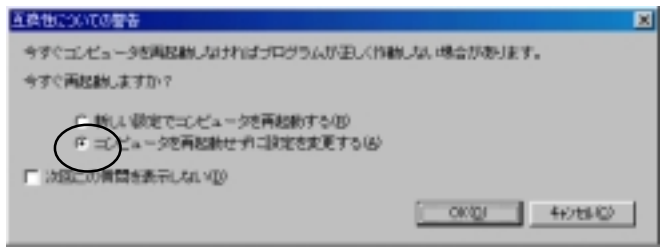

## FAX FAX

p.72 FAX

HAMR 5600Modem

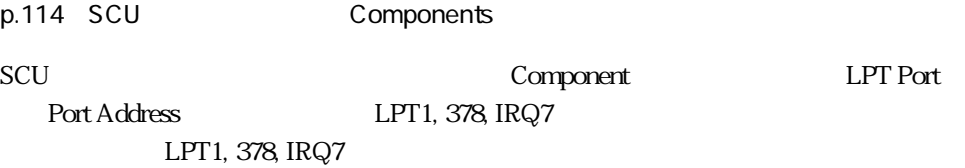

## WindowsNT4.0

p.137

Windows

Service Pack6a

DVD-ROM DVD-ROM

 $\mathsf{DVD}}$ 

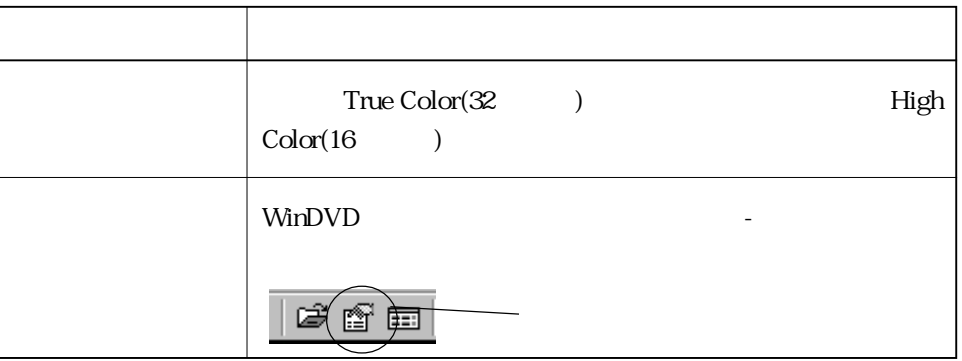

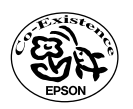